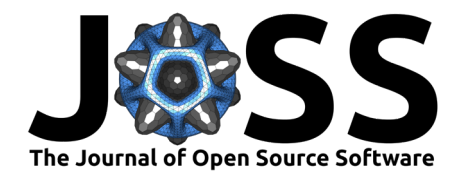

# pyradiosky: A Python package for Radio Sky Models

**Bryna Hazelton**  $\mathbf{D}^{1,2^*}$ , Matthew Kolopanis  $\mathbf{D}^{3^*}$ , Adam Lanman  $\mathbf{D}^{4^*}$ , and Jonathan Pober<sup>® 5\*</sup>

**1** Physics Department, University of Washington, USA **2** eScience Institute University of Washington, USA **3** School of Earth and Space Exploration, Arizona State University, USA **4** Kavli Institute of Astrophysics and Space Research, Massachusetts Institute of Technology, USA **5** Department of Physics, Brown University, USA **\*** These authors contributed equally.

#### **DOI:** [10.21105/joss.06503](https://doi.org/10.21105/joss.06503)

#### **Software**

- [Review](https://github.com/openjournals/joss-reviews/issues/6503) C
- [Repository](https://github.com/RadioAstronomySoftwareGroup/pyradiosky) &
- [Archive](https://doi.org/10.5281/zenodo.11187469)

**Editor:** [Juanjo Bazán](https://juanjobazan.com) **Reviewers:**

- [@pritchardn](https://github.com/pritchardn)
- [@0xCoto](https://github.com/0xCoto)

**Submitted:** 22 February 2024 **Published:** 17 May 2024

#### **License**

Authors of papers retain copyright and release the work under a Creative Commons Attribution 4.0 International License [\(CC BY 4.0\)](https://creativecommons.org/licenses/by/4.0/).

#### **Summary**

Pyradiosky is a package to fully and generally describe models of compact, extended and diffuse radio sources with full polarization support. It is designed to support simulations and calibrations of radio interferometry data. It emphasizes the provenance and metadata required to understand the errors and covariances associated with sky models built from interferometric data.

### **Statement of need**

The original motivation for the development of pyradiosky was to support high-precision simulation of interferometric data for 21 cm cosmology, but the package was deliberately developed to support a broad range of radio astronomy applications. Sky models are key to the future of 21 cm analyses because high-precision foreground subtraction has the potential to dramatically increase the sensitivity of 21 cm instruments. High-quality sky models are also extremely important for calibration of all radio astronomy data.

Pyradiosky supports reading in catalogs in the widely used VOTable format as well as an HDF5 based format we developed. It also supports some formats used by 21 cm cosmology codes and is easily extensible to other formats. It provides an object interface and useful methods for downselecting and combining multiple catalogs, coordinate transformations (with polarization support) and calculating fluxes at specific frequencies. Pyradiosky uses astropy [\(Astropy Collaboration et al., 2013,](#page-1-0) [2018,](#page-1-1) [2022\)](#page-1-2) for most coordinate transforms and for VOTable support, it also interfaces with the lunarsky [\(Lanman, 2020\)](#page-1-3) package to support moon-based coordinate systems. Pyradiosky uses astropy-healpix [\(Astropy Developers, 2016\)](#page-1-4) for interfacing with HEALPix [\(Górski et al., 2005\)](#page-1-5) maps.

Pyradiosky is different than other commonly used code to handle catalogs, like TOPCAT [\(Taylor,](#page-1-6) [2005\)](#page-1-6) and astropy's VOTable sub-package, which are primarily table interfaces that support table operations but not the more complicated astronomy-aware operations (e.g. polarization coordinate transformations) supported by pyradiosky. Pyradiosky also provides a unified interface for catalogs and HEALPix sky maps.

As part of the Radio Astronomy Software Group suite, along with pyuvdata [\(Hazelton et al.,](#page-1-7) [2017\)](#page-1-7) and pyuvsim [\(Lanman et al., 2019\)](#page-1-8), pyradiosky provides software infrastructure for a broad range of radio astronomy applications including enabling rigorous, seamless testing of 21 cm cosmology analysis developments.

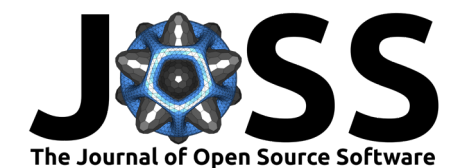

## **Acknowledgements**

Support for pyradiosky was provided by NSF awards  $\#1835421$  and  $\#1835120$ .

## **References**

- <span id="page-1-2"></span>Astropy Collaboration, Price-Whelan, A. M., Lim, P. L., Earl, N., Starkman, N., Bradley, L., Shupe, D. L., Patil, A. A., Corrales, L., Brasseur, C. E., N"othe, M., Donath, A., Tollerud, E., Morris, B. M., Ginsburg, A., Vaher, E., Weaver, B. A., Tocknell, J., Jamieson, W., … Astropy Project Contributors. (2022). The Astropy Project: Sustaining and Growing a Community-oriented Open-source Project and the Latest Major Release (v5.0) of the Core Package. Astrophysical Journal, 935(2), 167. <https://doi.org/10.3847/1538-4357/ac7c74>
- <span id="page-1-1"></span>Astropy Collaboration, Price-Whelan, A. M., Sipőcz, B. M., Günther, H. M., Lim, P. L., Crawford, S. M., Conseil, S., Shupe, D. L., Craig, M. W., Dencheva, N., Ginsburg, A., VanderPlas, J. T., Bradley, L. D., Pérez-Suárez, D., de Val-Borro, M., Aldcroft, T. L., Cruz, K. L., Robitaille, T. P., Tollerud, E. J., … Astropy Contributors. (2018). The Astropy Project: Building an Open-science Project and Status of the v2.0 Core Package. Astronomical Journal, 156(3), 123. <https://doi.org/10.3847/1538-3881/aabc4f>
- <span id="page-1-0"></span>Astropy Collaboration, Robitaille, T. P., Tollerud, E. J., Greenfield, P., Droettboom, M., Bray, E., Aldcroft, T., Davis, M., Ginsburg, A., Price-Whelan, A. M., Kerzendorf, W. E., Conley, A., Crighton, N., Barbary, K., Muna, D., Ferguson, H., Grollier, F., Parikh, M. M., Nair, P. H., … Streicher, O. (2013). Astropy: A community Python package for astronomy. Astronomy and Astrophysics, 558, A33. <https://doi.org/10.1051/0004-6361/201322068>
- <span id="page-1-4"></span>Astropy Developers. (2016). Astropy healpix: BSD-licensed HEALPix for astropy. In GitHub repository. GitHub. <https://github.com/astropy/astropy-healpix>
- <span id="page-1-5"></span>Górski, K. M., Hivon, E., Banday, A. J., Wandelt, B. D., Hansen, F. K., Reinecke, M., & Bartelmann, M. (2005). HEALPix: A Framework for High-Resolution Discretization and Fast Analysis of Data Distributed on the Sphere. The Astrophysical Journal, 622(2), 759–771. <https://doi.org/10.1086/427976>
- <span id="page-1-7"></span>Hazelton, B. J., Jacobs, D. C., Pober, J. C., & Beardsley, A. P. (2017). Pyuvdata: An interface for astronomical interferometeric datasets in python. Journal of Open Source Software, 2(10), 140. <https://doi.org/10.21105/joss.00140>
- <span id="page-1-3"></span>Lanman, A. E. (2020). Lunarsky: An astropy extension to describe observations from the surface of the moon. In GitHub repository. GitHub. <https://github.com/aelanman/lunarsky>
- <span id="page-1-8"></span>Lanman, A. E., Hazelton, B. J., Jacobs, D. C., Kolopanis, M. J., Pober, J. C., Aguirre, J. E., & Thyagarajan, N. (2019). Pyuvsim: A comprehensive simulation package for radio interferometers in python. Journal of Open Source Software, 4(37), 1234. [https:](https://doi.org/10.21105/joss.01234) [//doi.org/10.21105/joss.01234](https://doi.org/10.21105/joss.01234)
- <span id="page-1-6"></span>Taylor, M. B. (2005). TOPCAT & STIL: Starlink Table/VOTable Processing Software. In P. Shopbell, M. Britton, & R. Ebert (Eds.), Astronomical data analysis software and systems XIV (Vol. 347, p. 29).